# SMIT: diseño e implementación de un agente sintético de presentación para las Unidades de Soporte a la Docencia del **PLAN-G**

Maria Aguilar, Clara Inés Peña, Ramón Fabregat Institut d'Informàtica i Aplicacions (IIiA) Universitat de Girona (UdG) maguilar@eia.udg.es,clarenes@eia.udg.es, ramon.fabregat@udg.es

### **Resumen**

Los agentes de presentación, o agentes sintéticos, son una herramienta muy potente para guiar y ayudar a los usuarios en su interacción con plataformas informáticas de gran tamaño o complicadas. En este artículo se presenta el agente SMIT (Synthetic Multimedia Interactive Tutor), un agente sintético que representa los mensajes dirigidos al estudiante en un sistema de tutoría inteligente. adoptando diferentes estilos antropomórficos. Este agente forma parte de los agentes de interfaz del sistema multiagente MAS-PLANG (MultiAgent System PLANG) diseñado para ofrecer características de adaptatividad a la plataforma USD (Unitats de Suport a la Docència) utilizada para dar soporte a la enseñanzaaprendizaje a través del web.

#### 1. Introducción

Los agentes sintéticos se han desarrollado para animar interfaces de usuario utilizando personajes reales o de aspecto real. En entornos educativos virtuales, la concepción de estos agentes con apariencia agradable y cautivadora, provoca en el estudiante la ilusión de estar siempre asistido durante su proceso de aprendizaje, lo cual según los expertos, favorece ampliamente la adquisición del conocimiento.

Actualmente con la proliferación de las plataformas para generar agentes, se han desarrollado o utilizado diversos tipos de agentes sintéticos en entornos para el comercio electrónico y para la educación a distancia a través del web. Por ejemplo, podriamos citar los personajes introducidos por [3] para permitir diálogos animados de ventas de productos o el PPP persona propuesto por [4] para mostrar, explicar o comentar presentaciones gráficas de materiales educativos

Para transformar el entorno educativo de las USD [13] desarrollado bajo el proyecto PLANG<sup>1</sup>, en un sistema adaptativo teniendo en cuenta estilos de aprendizaje, se está construyendo el sistema multiagente MAS-PLANG [2], de cuva arquitectura forma parte el agente SMIT [9], un agente sintético de presentación que asume diferentes estilos antropomórficos para representar los mensajes dirigidos al estudiante. El objetivo de este documento es presentar en detalle los aspectos básicos de su diseño e implementación.

En la sección 2 se describe en forma global el diseño pedagógico de los tutores inteligentes como marco para la introducción en la sección 3, del sistema multiagente MAS-PLANG. A continuación las secciones 4 y 5 describen el diseño y la implementación del agente SMIT y la sección 6 finalmente concluye el documento con un resumen y aspectos del trabajo futuro.

<sup>&</sup>lt;sup>1</sup> PLAN-G: PLAtaforma telemática de Nueva Generación para la enseñanza abierta y a distancia.

Este trabajo ha sido parcialmente financiado por la **CICYT TEL-99-0976** 

# 2. Sobre el diseño pedagógico de tutores inteligentes

La incorporación de la informática en la tecnología educativa ha despertado desde el principio importantes expectativas sobre las mejoras que podría aportar al aprendizaje. Desde entonces ha existido una larga historia de éxitos y también de fracasos.

Arruarte [1] en sus apreciaciones teóricas incluidas en su tesis doctoral sobre generación de sistemas de educación inteligentes, ha hecho una importante descripción sobre el diseño pedagógico de los sistemas de tutoría inteligente (ITSs), la cual hemos aprovechado como base para el diseño del sistema multiagente MAS-PLANG, marco de funcionamiento del agente SMIT.

En particular, los sistemas ITS tratan de aplicar las técnicas de la Inteligencia Artificial al desarrollo de sistemas de aprendizaje asistido por computador con el propósito de construir sistemas de enseñanza inteligentes; donde la palabra inteligente se asocie a la capacidad de adaptación dinámica al desarrollo del aprendizaje.

Un ITS enfoca la educación como un proceso de cooperación entre el tutor y el alumno. En general este proceso esta guiado por el tutor, el cual ha de analizar el comportamiento del alumno tanto para saber cual es su nivel de conocimiento como para satisfacer sus requerimientos y así poder determinar y aplicar en todo momento las estrategias educativas que se consideren mas adecuadas. También permite guiar al alumno en su aprendizaje por unidades de información controladas evitando así que se pierda cuando navega a través de su contenido.

Las siguientes cuatro componentes caracterízan un sistema de tutoría inteligente:

- El Módulo del dominio. Que constituye el  $\bullet$ conocimiento de la materia a enseñar. Este se utiliza para determinar lo que se debe presentar al estudiante y la forma de evaluarlo.
- · El Módulo pedagógico. En el que se representan las diferentes estrategias de enseñanza y se implementan los métodos de control de la sesión mediante la elección y sequencialización adecuada de dichas estrategias. Debe ser capaz de decidir, utilizando la información tanto del Módulo

del dominio como del modelo del estudiante, que conceptos presentar en cada momento, cómo presentarlos y cuando y como interrumpir al estudiante.

- El Modelo del estudiante: Que representa la imagen que el sistema tiene del conocimiento que el estudiante haya adquirido durante el proceso de instrucción. También incorpora datos sobre su comportamiento que puedan tener repercusión en su forma de aprender.
- El Módulo de diálogo: Que define la interfaz de comunicación del sistema con el usuario. Esta componente se encarga de traducir las intervenciones del sistema de forma inteligible para el alumno y transformar las entradas de este a una representación interna que el sistema pueda procesar.

El agente SMIT en nuestro caso, se ubica en el módulo de diálogo del entorno virtual de aprendizaje de las USD para presentar al estudiante, por medio de metáforas antropomórficas agradables, los mensaies generados por los otros agentes del sistema (actualmente sólo representa los mensajes provenientes del agente programable SONIA [14] de la arquitectura del MAS-PLANG propuesta en la Figura 1) durante una sesión de aprendizaje.

El poder guiar al estudiante durante su proceso de aprendizaje es una característica muy importante a tener en cuenta en el diseño de tutores inteligentes y debe estar orientada no solo a permitir ver o trabajar con los contenidos didácticos considerando el nivel de conocimiento del estudiante o su estilo de aprendizaje como en nuestro caso, sino también a ofrecer un entorno de trabajo agradable y adaptado a las preferencias del estudiante. En este sentido, Opperman [12] realiza una muy buena clasificación de hacia donde dirigir las tendencias cuando se diseñan este tipo de sistemas:

Los sistemas de tutoría inteligente pueden ser *adaptables* o configurables por el estudiante. En este caso, es el estudiante quien suministra explícitamente las características particulares que desea tener en su entorno de trabajo. Dependiendo por supuesto de la flexibilidad de cada entorno. esas preferencias podrían tender por ejemplo, a poder configurar los tipos de iconos disponibles, la posición y el tamaño de las ventanas, las herramientas de navegación, etc

Los sistemas de tutoría inteligente pueden ser *adaptativos*. En este caso, es el sistema que mediante procesos especiales (técnicas de inteligencia artificial), percibe las características de aprendizaje del estudiante y le ofrece dinámicamente un entorno educativo personalizado.

El sistema multiagente MAS-PLANG sobre el que hablaremos en la siguiente sección, transforma el sistema hipermedia educativo configurable USD en un sistema hipermedia educativo adaptativo, teniendo en cuenta el estilo de aprendizaje del estudiante que lo utiliza.

### 3.- La arquitectura del MAS-PLANG

El sistema MAS-PLANG forma parte de las investigaciones desarrolladas por el Grupo de Comunicaciones y Sistemas Distribuidos del Instituto de Informática y Aplicaciones de la Universitat de Girona y se planteó para ofrecer características de adaptatividad a las Unidades de Soporte a la Docencia USD a través de la implementación de procesos para:

- Dirigir, controlar y coordinar la interactividad  $\bullet$ del estudiante con el sistema y los contenidos didácticos.
- Crear y mantener el *modelo de estudiante*.
- Filtrar la información proveniente de las bases de datos de acuerdo con algunos patrones preestablecidos.
- Evaluar el conocimiento del estudiante con base en su perfil de aprendizaje.

Para cumplir con estos objetivos, se diseñó un multiagente utilizando sistema agentes inteligentes con propiedades de sociabilidad para interactuar y colaborar con otros agentes y propiedades de adaptabilidad para según el caso permitir ser programados por el estudiante cuando ciertas tareas sean importantes para complementar algunas de las actividades de aprendizaje propuestas.

El sistema está compuesto por dos niveles de

agentes: los agentes del nivel superior o *asistentes* personales denominados PDAs y los agentes del nivel inferior o agentes de información denominados IAs. En la siguiente figura se puede observar dicha arquitectura.

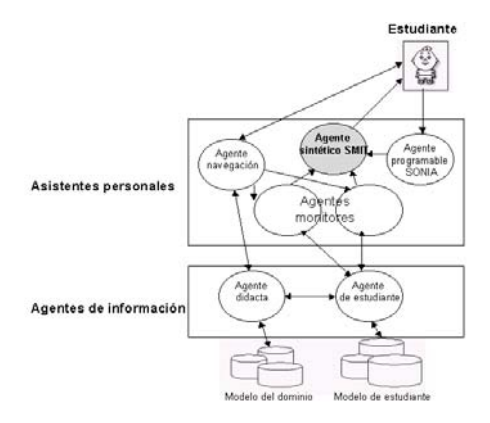

Figura 1. Arquitectura del MAS-PLANG

Los asistentes personales se ejecutan de forma concurrente con las aplicaciones del cliente que permiten el acceso al sistema, capturan las acciones del estudiante durante las actividades de una sesión de aprendizaje y le asisten con presentaciones amenas en situaciones particulares. Según su objetivo existen los siguientes:

- El agente programable SONIA: que permite al estudiante automatizar ciertas tareas de aprendizaje mediante la programación de determinados eventos.
- · Los agentes monitores: que monitorizan las actividades del estudiante para generar módulo retroalimentación a su  $de$ comportamiento.
- · El agente Sintético SMIT: que se introduce de forma animada en la interfaz para presentar al estudiante los mensajes provenientes de otros agentes.
- El agente de navegación: que organiza los caminos de navegación mediante la interacción directa con la base de datos y los agentes didacta y de usuario.

Los agentes de información actúan como intermediarios entre los agentes del nivel superior (PDAs) y el módulo del dominio, el módulo de

aprendizaje, y el modelo del estudiante. Estos se clasifican en:

- El agente modelo del estudiante: que se encarga de generar y mantener el modelo del estudiante (recibe información de los agentes monitores, aplica patrones de clasificación y categoriza los estudiantes, actualiza las bases de datos, etc.).
- El agente didacta: que selecciona las estrategias pedagógicas idóneas para la organización de la sesión de aprendizaje, basándose en el modelo del estudiante.

#### 4. Diseño del Agente SMIT

Como su misión es la de mostrar de manera agradable al estudiante los mensajes provenientes de los otros agentes del sistema, SMIT adopta un estilo antropomórfico apropiado cada vez que percibe los mensajes dirigidos al estudiante para presentar su contenido de forma rápida y clara.

Para el diseño de la estructura de comunicación entre los agentes de interfaz de la arquitectura MAS-PLANG y el agente SMIT, hemos adoptado el método del tablón de anuncios

o de la pizarra propuesto por [7], que consiste en reservar un espacio de memoria conocido por todos los agentes del sistema, para que puedan dejar allí los mensajes dirigidos al estudiante. SMIT entonces estará siempre atento a leer el contenido de la pizarra para realizar las acciones correspondientes con los mensajes encontrados. La Figura 2 esquematiza este proceso.

A continuación se puede observar la estructura de los mensajes dejados en la pizarra por los agentes de interfaz del sistema:

- · *Tipo*: indica el tipo de mensaje. Por medio de este campo se decide el tipo de presentación que ha de efectuar el compositor.
- · Prioridad: indica el grado de urgencia. Este campo permite ordenar los mensajes de la pizarra.
- · Remite: identifica el agente que envía el mensaje. Esta información es necesaria para identificar al cerrar la sesión, el agente receptor de los registros de eventos sucedidos con respecto al tratamiento dado al mensaje puesto en la pizarra.
- Contenido: el texto del mensaje

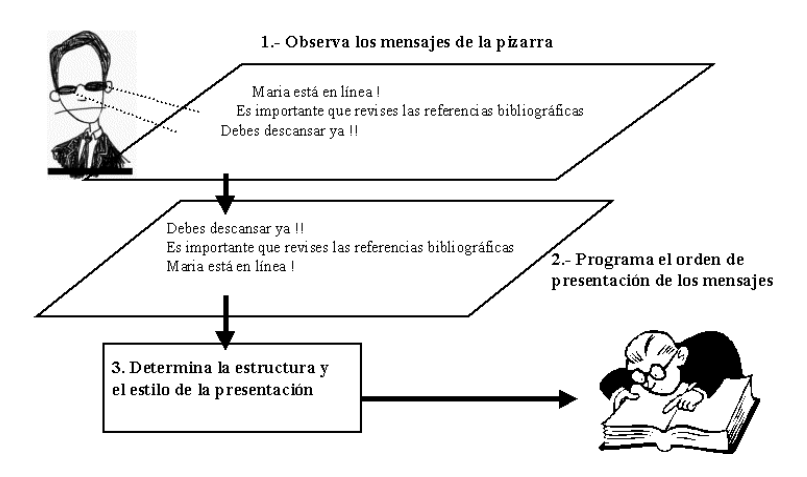

Figura 2. Estructura de las acciones realizadas por el agente SMIT

La presentación de un mensaje se construye con la siguiente secuencia:

- En un principio aparece el agente SMIT hablando (gesticulando, con movimientos sincronizados de la boca), mostrando el mensaje correspondiente a través de una interfaz como la que se muestra en la Figura 3. En este punto se puede interactuar con el agente mediante tres botones: se puede activar o desactivar el sonido de la presentación (que por defecto aparece con sonido para llamar la atención del alumno). se puede ver el historial de mensaies recibidos, o se puede aceptar el mensaje y cerrar la ventana.
- Si el alumno no acepta el mensaje en un tiempo determinado, SMIT se duerme, como se muestra en la Figura 4. Cuando está dormido el mensaje no se puede ver, pero se puede pedir su reproducción haciendo un clic en el botón de repetir mensaje. Cuando SMIT duerme también ronca. El hecho de que se duerma sirve tanto para indicar al usuario que el mensaje va es viejo, como para llamar su atención al hacer ruido.
- Según el tipo de mensaje que presente, el agente SMIT puede aparecer con diferentes estados de ánimo, o moviendo de forma diferente la boca o los brazos. Si el mensaje mostrado además tiene una característica especial, puede aparecer un icono al lado de su contenido para resaltar dicha condición.
- También hay que tener en cuenta lo que sucede cuando llega un mensaje nuevo y aún no se ha aceptado el anterior. En ese caso se trabaja con una cola de mensajes en la misma ventana del agente para evitar equívocos y aparecen unas flechas que permiten el movimiento entre los mensajes existentes, para poder visualizar sus contenidos.  $\overline{L}$ os mensajes yan desapareciendo de la cola a medida que el usuario los va aceptando, pero el alumno siempre podrá consultar los mensajes que han ido llegando haciendo un clic en el botón del historial.

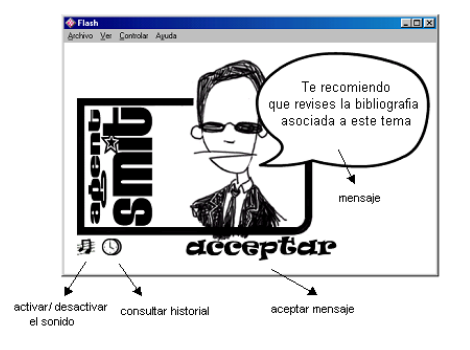

Figura 3. Interfaz del agente SMIT

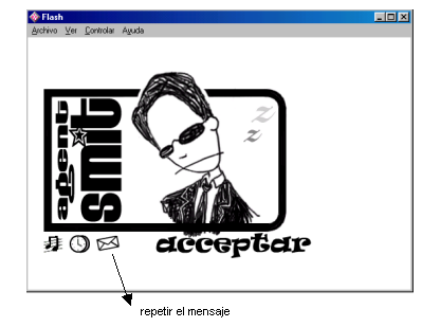

Figura 4.- El agente SMIT dormido

La base de conocimiento del agente consiste en una tabla que guarda las características de los mensajes que pueden llegar a la pizarra y las instrucciones sobre como mostrarlos. Por ejemplo, el campo tipo de mensaje permite decidir la estructura que va a tener la representación del mensaje al estudiante. Es decir, es un campo clave que asigna el "estado" de ánimo del agente" (alegre, serio, sorprendido) cuando muestra un mensaje y ese estado de ánimo repercute en un campo que indica el tipo de película en FLASH que se utilizará para la animación del personaje. Dependiendo del tipo de mensaje, también se manejan de una u otra forma sus contenidos textuales y en el idioma seleccionado por el estudiante en el entorno de aprendizaje

# 5. Implementación del agente SMIT

#### 5.1. Lenguajes de programación utilizados

El sistema MAS-PLANG se ha desarrollado sobre la plataforma FIPA-OS [11] compatible con los estándares propuestos por FIPA [5] para la generación de agentes.

Como el lenguaje de programación básico de FIPA-OS es el Java, hemos utilizado para SMIT la arquitectura cliente-servidor, de tal manera que un servlet (SMIT servidor) realice los procesos de registro e integración del agente con los agentes de FIPA-OS y del MAS-PLANG (utilizando ACL [6] para el envio y recepción de mensajes) del lado del servidor y libere (a través de un socket) un applet (SMIT cliente) con la información necesaria (base de conocimiento) para el funcionamiento del agente del lado del cliente (interacción con el usuario).

En la máquina cliente, el *applet* para cumplir con su objetivo de representar los mensajes provenientes de los otros agentes del sistema y dirigidos al estudiante, realiza procesos de interacción directa con el motor de las presentaciones mediante sentencias escritas en JavaScript, que es el lenguaje básico de

programación del entorno de aprendizaje de las USD. Para la comunicación entre los lenguajes Java y JavaScript hemos utilizado las clases LiveConnect desarrolladas por Netscape [10].

El motor de las presentaciones se desarrolló a través del programa Macromedia Flash [8] por  $\overline{S}$ flexibilidad para la generación de presentaciones multimedia en animaciones para el web y porque es un programa que se basa en la reproducción correlativa de un conjunto de imágenes (*frames*) a un ritmo de 12 por segundo (o a un ritmo configurable) y permite mediante la programación en su lenguaje propio ActionScript, incluir interactividad a las animaciones y comunicarse con la programación en JavaScript del entorno de aprendizaje.

En la Figura 5 se puede observar la distribución de los diferentes módulos que conforman la programación del agente SMIT y sus interacciones con el módulo generador de las presentaciones, el cual recibe programación en JavaScript proveniente de la pizarra y mediante dos módulos escritos en HTML (con sentencias en JavaScript y Flash) decide la forma de representar los mensajes al estudiante.

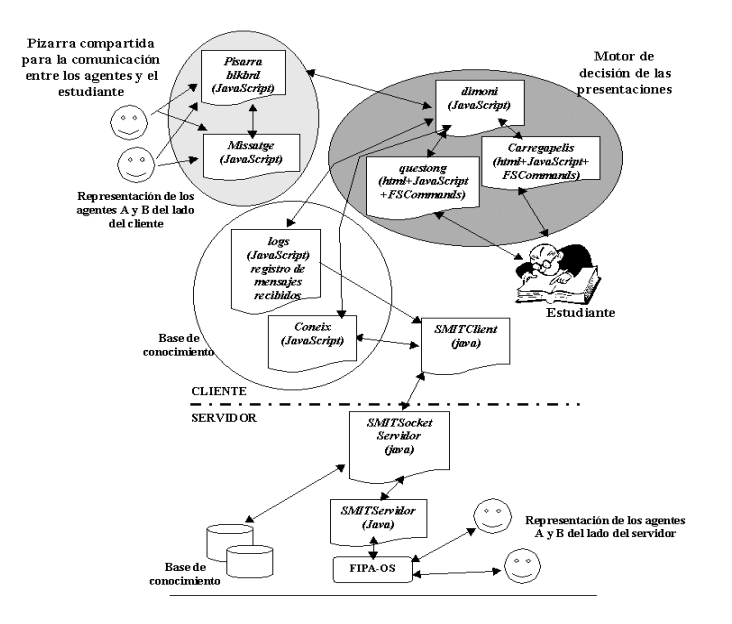

Figura 5. Esquema de la programación del agente SMIT

#### 5.2. Funcionamiento general

El funcionamiento general de SMIT integrando cliente y servidor con la plataforma FIPA-OS se puede apreciar en la Figura 6. Cuando un alumno se conecta a la plataforma se realizan los siguientes procesos:

- Se genera el SMIT Servidor registrándose en FIPA-OS y recibiendo el conocimiento que le indica la forma de generar las presentaciones (qué estilo antropomórfico adoptar y qué movimientos realizar) (pasos  $1 y 2$ ).
- Se libera el applet SMIT cliente con la información de la base de conocimiento transferida por el SMIT servidor (paso 3).
- SMIT supervisa el estado de la pizarra  $\bullet$ atento a los mensajes dirigidos al estudiante que hayan dejado los demás agentes del sistema (paso 4).
- El motor generador de presentaciones  $\bullet$ decide de acuerdo al mensaje percibido y a

la evaluación de la base de conocimiento del agente SMIT, la forma de representar el mensaje al estudiante (seleccionando el tipo de película FLASH de acuerdo al tipo de mensaje y combinándolo con el contenido del mismo) y a su vez mantiene un registro de los eventos relacionados con el tratamiento dado a dicho mensaje (agente emisor, hora de llegada del mensaje a la pizarra, hora de salida del mensaje al estudiante, hora de aceptación del mensaje por parte del estudiante, etc) (pasos 5 a 8).

Si el estudiante decide terminar la sesión, el  $\bullet$ SMIT cliente envía el registro de eventos de mensajes al SMIT servidor, para que éste se encargue de distribuirlo a los agentes correspondientes emisores, actualice la base de conocimiento si fuera el caso y finalmente se "des-registre" de FIPA-OS (pasos  $9y10$ ).

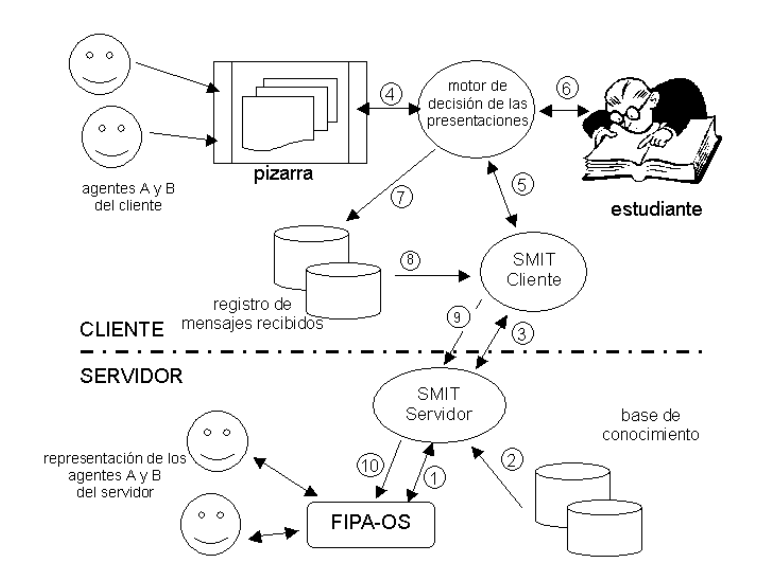

Figura 6. Funcionamiento general del agente SMIT

### **6. Conclusiones**

Considerando que la asistencia al estudiante durante su proceso de aprendizaje es un factor primordial para facilitarle la adquisición del conocimiento, hemos generado el agente SMIT, un agente sintético que mediante estilos antropomórficos agradables, representa al estudiante los mensajes provenientes de los otros agentes del sistema integrados al entorno educativo de las Unidades de Soporte a la Docencia de la UdG.

Desde el punto de vista técnico, hemos logrado el desarrollo de un agente rápido en sus reacciones, sencillo en su uso y transparente a la aparición de otros agentes del sistema. Actualmente, probamos su funcionamiento representando los mensajes del agente programable SONIA de la arquitectura del MAS-PLANG pero pensamos poder contar en un futuro cercano, con la integración de los mensajes provenientes de los agentes monitores y del agente de navegación de esta misma arquitectura.

# **Referencias**

- [1] Ana Arruarte. Fundamentos y diseño de IRIS: un entorno para la generación de sistemas de enseñanza inteligentes. Tesis doctoral. Facultad de Informática, Universidad del País Vasco, San Sebastián, España, 1998.
- [2] C. I. Peña, J. L. Marzo. Adaptive Intelligent Agent Approach to Guide the Web<br>Navigation on the PLAN-G Distance Learning Platform, IEE Colloquium "Lost in the Web - Navigation on the Internet", London, November 1999.
- [3] Elisabeth André, Thomas Rist. Presenting through Performing: on the use of multiple animated characters in knowledge-based presentation systems. German Research Center for Artificial Intelligence GmbH, Saarbrucken, Germany, 2000.
- [4] Elisabeth André, Jochen Müller, Thomas Rist. The PPP Persona: a Multipurpose Animated Presentacion Agent. German Research Center for Artificial Intelligence GmbH, Saarbrucken, Germany, 1996.
- [5] FIPA- Foundation for Intelligent Physical Agents. http://www.cselt.stet.it/fipa
- [6] FIPA- Foundation for Intelligent Physical Agents. Agent Comunication Language. FIPA97 Specification, version 2.0, part 1. http://www.fipa.org
- $[7]$  Franco Zambonelli. Coordination. Collaboration. Communication and Coordination Models and Technologies for Internet Agents. EASSS 2000, 2n European Agents Systems Summer School, Saarbrücken, Germany, 2000.
- [8] Macromedia. http://www.macromedia.com
- $[9]$  M. Aguilar. SMIT: Disseny  $\dot{i}$ Implementació d'un Agent Sintètic de Presentació per les Unitats de Suport a la Docència del PLAN-G, Proyecto final de carrera, Escola Politècnica Superior, Universitat de Girona, España, 2001.
- [10] Netscape Developers Web Site. http://developer.netscape.com/
- [11] Nortel Networks Corporation. FIPA-OS V1.3.3 Distribution Notes, Open Source, 2000. http://fipa-os.sourceforge.net/
- [12] R. Oppermann, R. Rossen, Kinshuk, Adaptability and Adaptivity in Learning Systems, Knowledge Transfer (Volume II) (Ed, A. Behrooz), Pace, London, UK, 1997, pp. 173-179.
- [13] R. Fabregat, J.L. Marzo, C.I. Peña, Teaching Support Units, Computers and Education in the 21st Century: Kluwer Academic Publishers, 2000, pp. 163-174.
- [14] S. Oliveras. Implementació d'un agent intel·ligent d'interfície per assistir a quan realitza l'estudiant feines d'aprenentatge en la plataforma telemàtica educativa del PLAN-G, Proyecto final de carrera, Escola Politècnica Superior. Universitat de Girona, España, 2000.